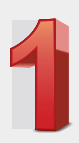

اطلب رمز التفعيل هانقت المحرب المسجن متى ال<br>وفقاً للصيغة التالية:<br>**ACT (**أول 4 أرقام من البطاقة)<br>[آخر 4 أرقام من البطاقة]

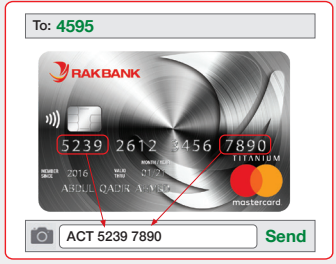

مثال: ACT 5239 7890

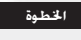

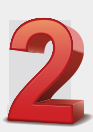

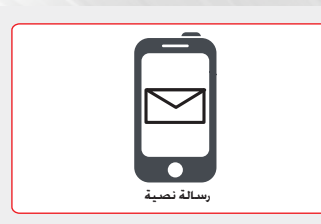

تستلم رمز التفعيل المكون من 6 أرقام عبر رســالــة نــصــيــة.<br>6 أرقـام عبر رســالــة نــصـيــة. مدة صلاحية استخدام الرمز 30 دقيقة فقط.

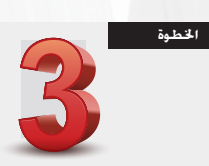

ا**تصل على 4049 54 600** واتبع<br>التعليمات لتفعيل بطاقتك والاستماع الى ,قم التعريف الشخص ى.

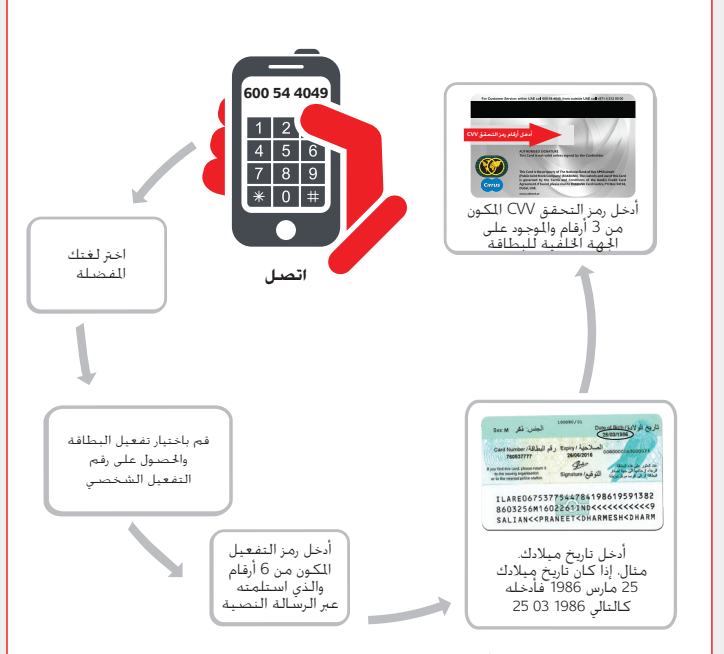

سيتم تفعيل بطاقتك الأن وستتم قراءة رمز التعريف الشخصى الخاص بك. يرجى تذكر<br>رقم التعريف الشخصى الخاص بك وحفظه أمناً. ستستلم رسالة نصبة للتأكيد بعد<br>تفعيل البطاقة، وثم يكنك البدء باستخدام بطاقتك المزودة بالرقاقة الإلكترونية و التعريف الشخد

## ملاحظات هامة عند تفعيل البطاقات الإضافية:

- يجب إرسال طلب تفعيل البطاقات الإضافية عبر رسالة نصية من رقم الهاتف المتحرك لصاحب البطاقة الأساسا والمسحل لدى المنك
	-
	- يجب إدخال تاريخ البلاد لحامل البطافة الإضافية<br>• يجب أن يكون رمز التحقق من البطافة CVU هو ذاته الوجود على البطافة الإضافية
		- يتعين عليك تفعيل كل بطاقة على حدة باتباع الخطوات المذكورة أعلاه